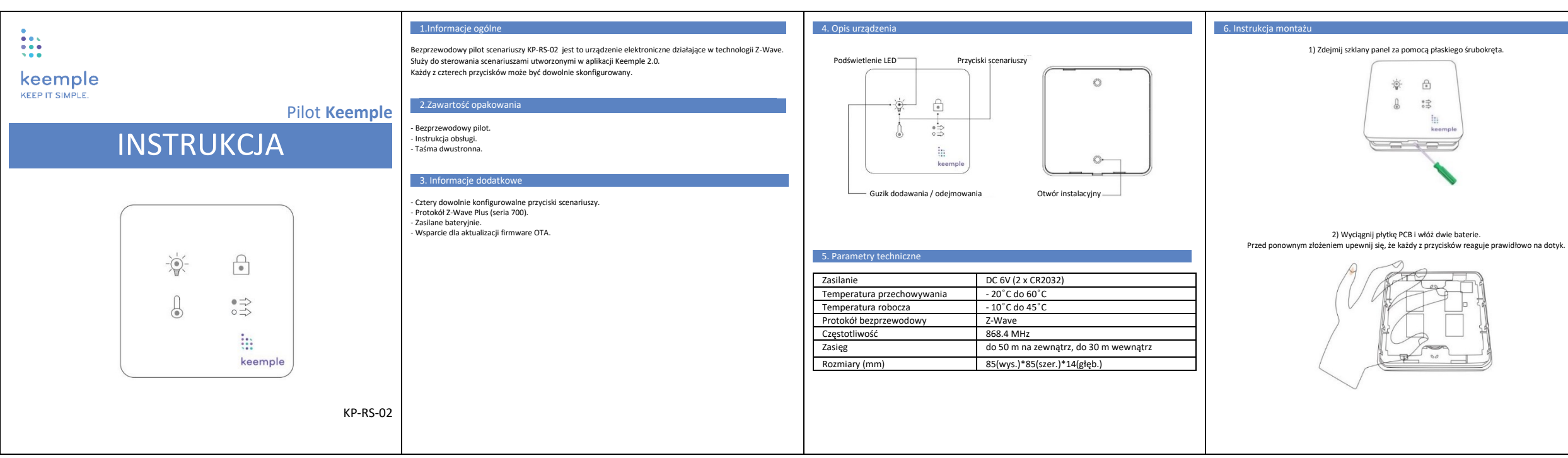

3) Urządzenie można przykleić na stałe w wybranym miejscu za pomocą taśmy dwustronnej lub przenosić w zasięgu sieci Z-Wave.

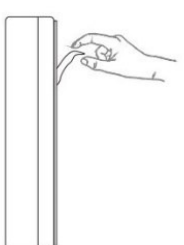

bez powiadomienia. Najnowszą wersję można znaleźć na stronie www.keemple.pl

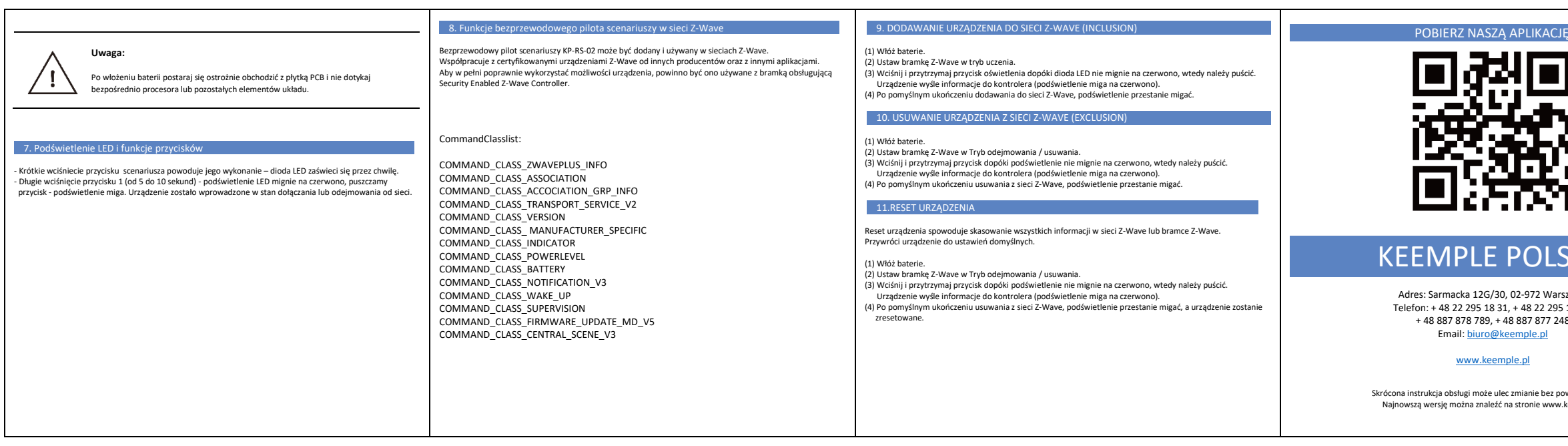

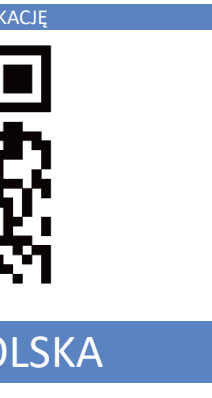

. Warszawa 2 295 18 34, 877 248